経営者の皆様へ(相模原・町田・多摩地区限定)

\*\*\* 今まで気になっていたが、忙しくて聞きそびれていた方々へ \*\*\*

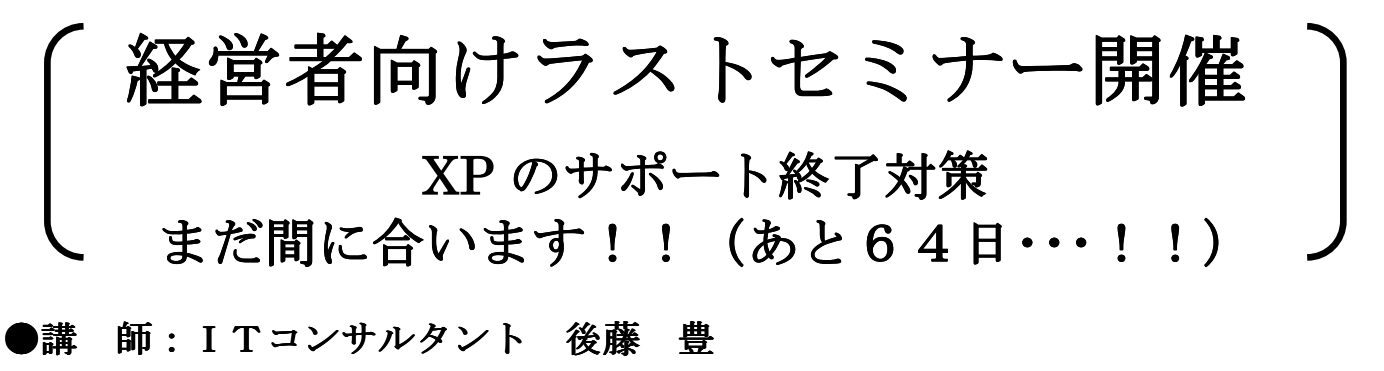

\*中小企業診断士、ネットワークスペシャリスト、情報セキュリティアドミニストレータ ●日 時:2014年2月21日(金) 15:30~17:00(受付15:00) ●場 所:相模原市民会館 第2大会議室 (駐車場あり) JR 横浜線『相模原駅』南口 バス約5分 神奈川中央交通バス『1番』『6番』から『市民会館前』下車スグ 『2番』から『市役所前』下車 徒歩1分 ●定 員:各社2名まで FAXにて事前予約 先着60名迄 ●参加費:無料 ●内 容:1.WindowsXP のサポート終了に伴う不具合について

- 2. WindowsXP ⇒ Windows7 又は Windows8 への移行の問題点
- 3. どのような対策をとれば良いかのご提案

∞∞∞☆∞∞∞☆∞∞∞☆∞∞∞☆∞∞∞☆∞∞∞☆∞∞∞☆∞∞∞☆∞∞∞☆∞∞∞☆∞∞∞

## 参加申込書

下記にご記入の上、FAX頂けますようお願い申し上げます。

 $FAX$ 送信先 : 042-753-6355

貴社会社名:

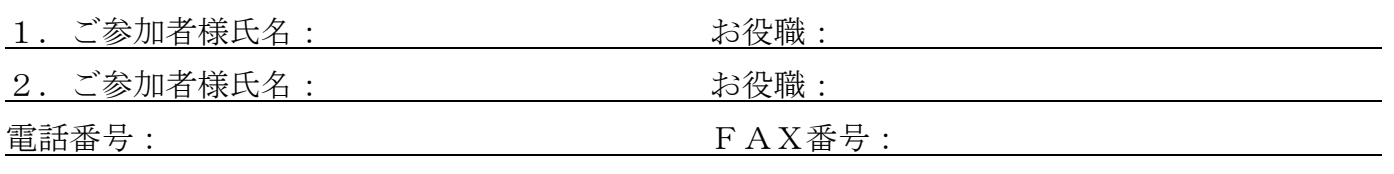

住所:

## \*お申込み受領後、こちらから確認のご連絡をさせて頂きます。

## ∞∞∞☆∞∞∞☆∞∞∞☆∞∞∞☆∞∞∞☆∞∞∞☆∞∞∞☆∞∞∞☆∞∞∞☆∞∞∞☆∞∞∞

お客様の個人情報は、お申込み頂いたセミナーご案内の為にご利用致します。本情報は弊社で責任を持って安全に保管し、上記目的 外の利用や、ご本人様の許可なく第三者へ提供しません。詳細は弊社ホームページの『個人情報保護方針』をご確認ください。

アウェイク・ビジネスソリューション株式会社 神奈川県相模原市中央区相模原 2-13-2 服部相模原ビル 406 Tel: 042-860-2876 Fax: 042-753-6355 http://www.awake-bsol.co.jp 担当:外﨑